CMU SCS

Carnegie Mellon Univ. Dept. of Computer Science 15-415/615 - DB Applications

Lecture #25: Crash Recovery - part 2 (R&G, ch. 18)

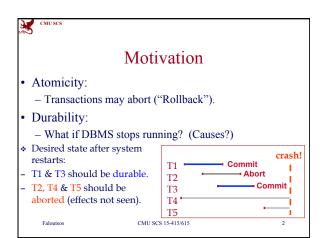

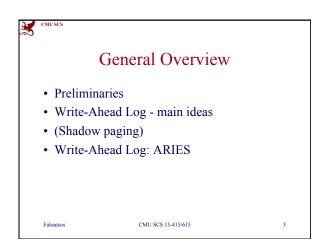

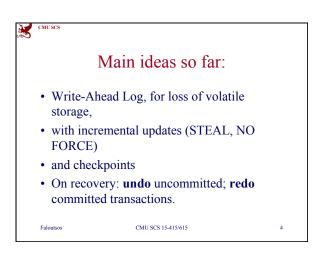

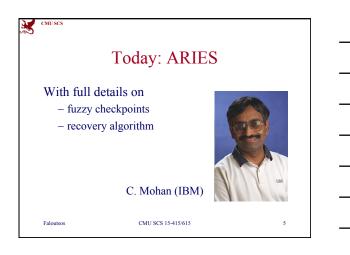

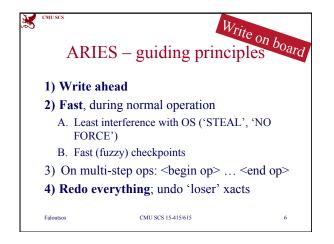

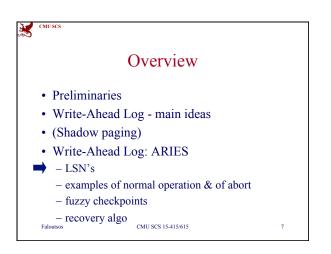

|               | LSN                | etc Write on boa                |
|---------------|--------------------|---------------------------------|
| Name          | where              | dfn                             |
| LSN           |                    | Log seq. #                      |
| flushedLSN    | RAM                | Last LSN on log                 |
| pageLSN       | @page <sub>i</sub> | Latest update to page           |
| recLSN        | @page <sub>i</sub> | Earliest update ""              |
| lastLSN       | T <sub>i</sub>     | Latest action of T <sub>i</sub> |
| Master record | 5                  | LSN of latest checkpoint        |

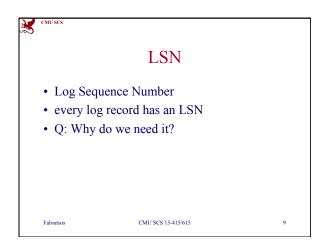

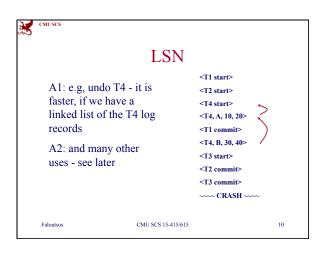

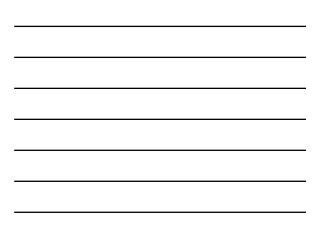

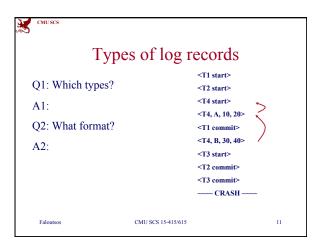

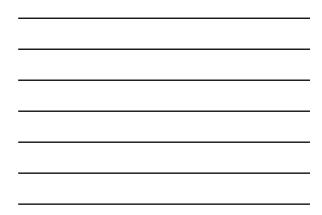

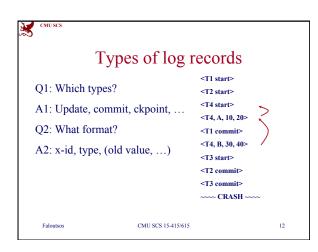

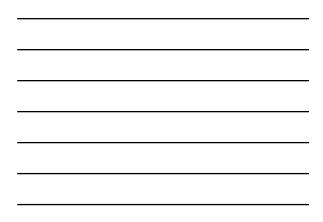

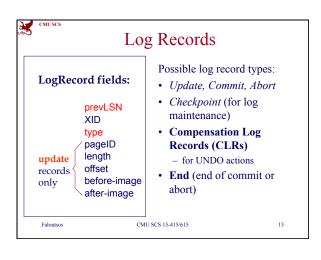

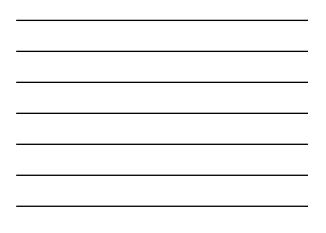

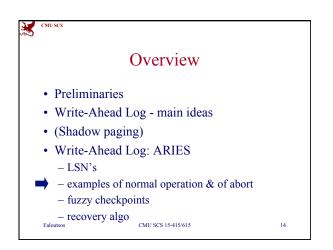

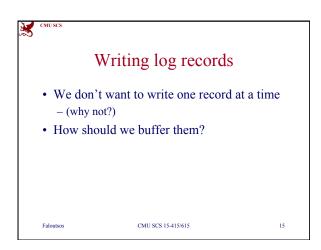

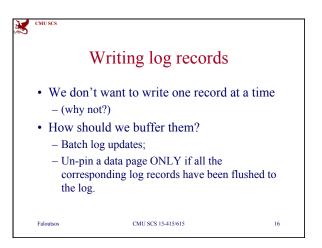

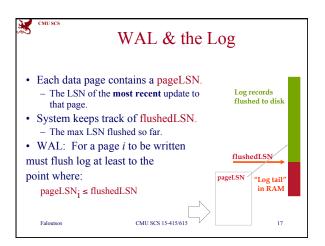

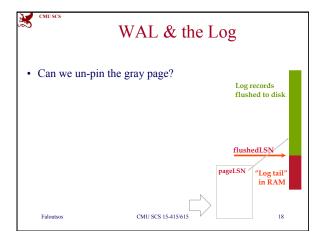

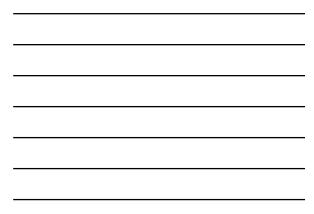

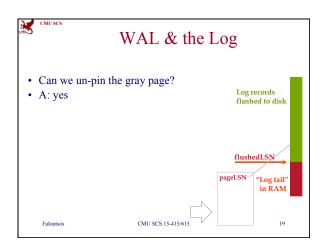

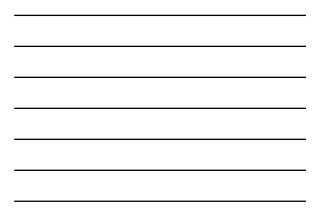

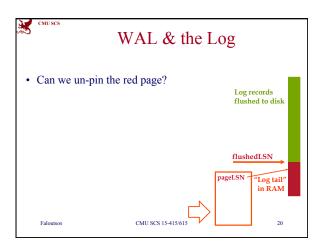

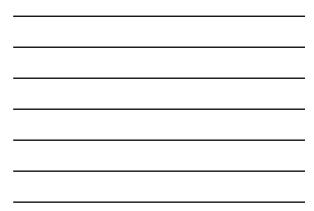

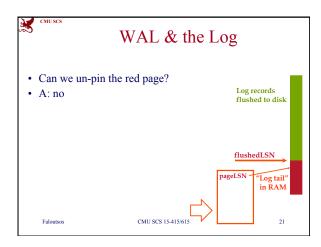

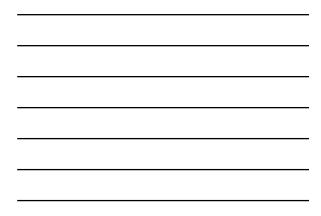

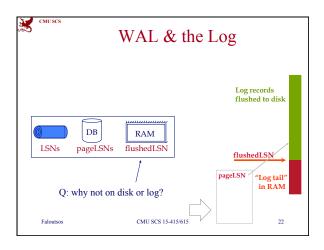

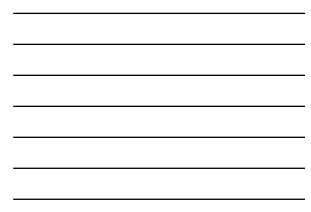

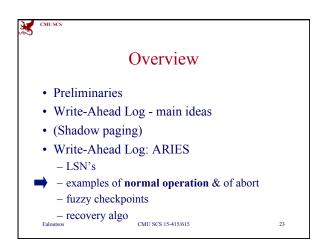

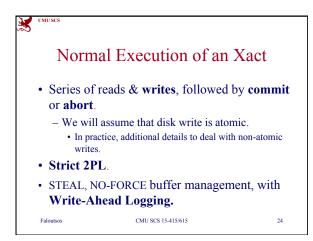

X CMU SCS

Faloutsos

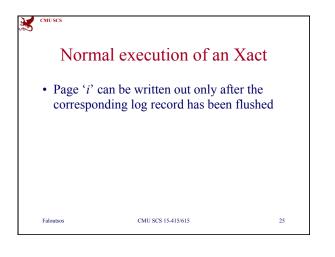

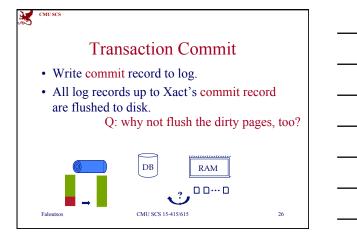

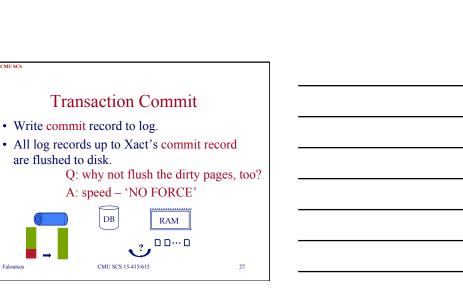

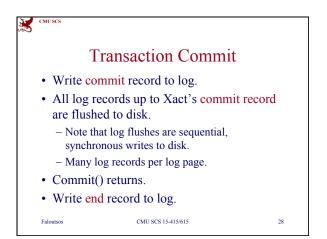

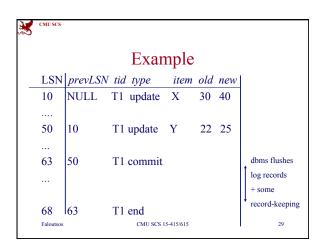

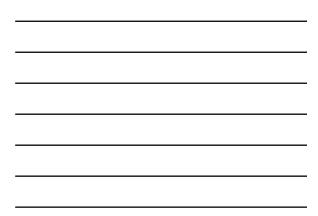

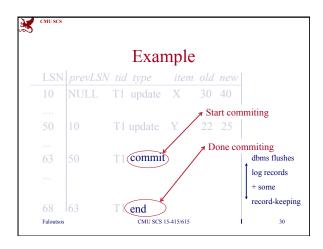

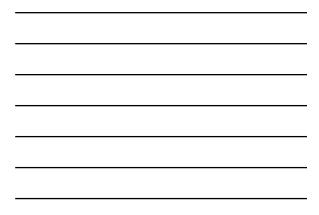

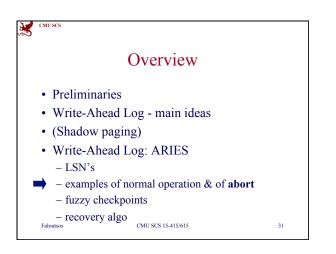

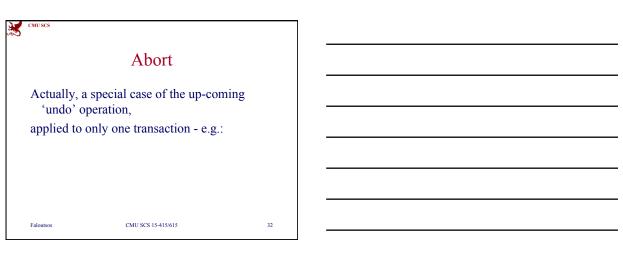

|     | A       | Abort - E | Exan | npl | e   |  |
|-----|---------|-----------|------|-----|-----|--|
| LSN | prevLSN | tid type  | item | old | new |  |
|     |         | T2 update |      |     |     |  |
|     |         |           |      |     |     |  |
| 63  | 10      | T2 abort  |      |     |     |  |
|     |         |           |      |     |     |  |
|     |         |           |      |     |     |  |
|     |         |           |      |     |     |  |
|     |         |           |      |     |     |  |

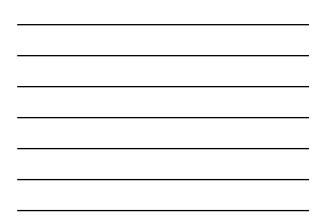

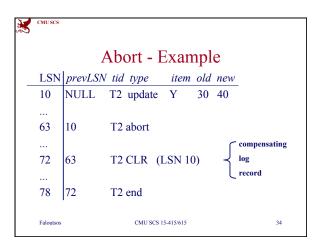

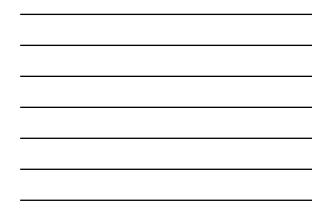

| X | CMU SCS         |                |            |          |     |             |      |
|---|-----------------|----------------|------------|----------|-----|-------------|------|
|   | Abort - Example |                |            |          |     |             |      |
|   | LSN             | <u>prevLSN</u> | tid type   | item     | old | new undoNex | tLSN |
|   |                 |                | T2 update  |          |     |             |      |
|   |                 |                |            |          |     |             |      |
|   | 63              | 10             | T2 abort   |          |     |             |      |
|   |                 |                |            |          |     | $\frown$    |      |
|   | 72              | 63             | T2 CLR     | Y        | 40  | 30 NULL     | )    |
|   |                 |                |            |          |     |             |      |
|   | 78              | 72             | T2 end     |          |     |             |      |
|   | Faloutsos       |                | CMU SCS 15 | -415/615 |     |             | 35   |

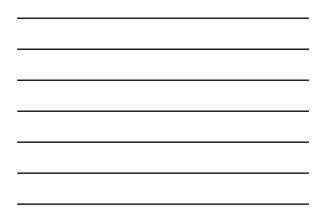

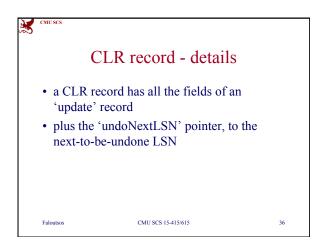

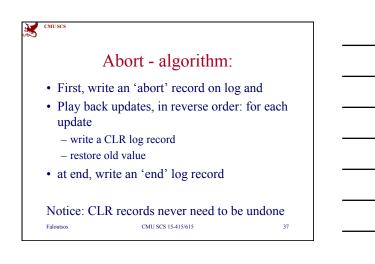

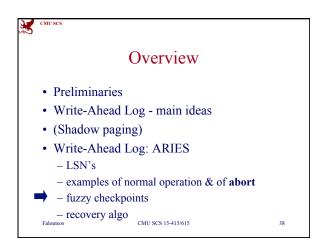

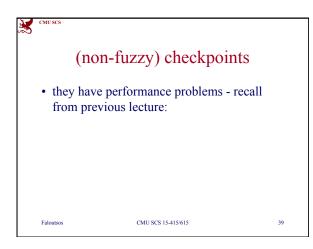

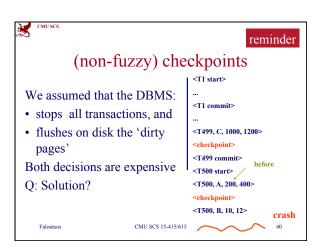

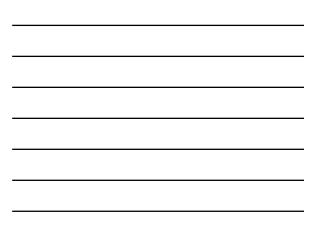

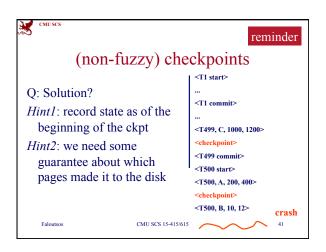

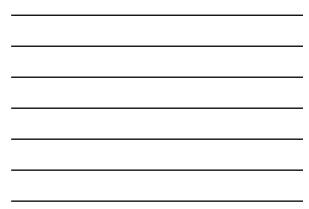

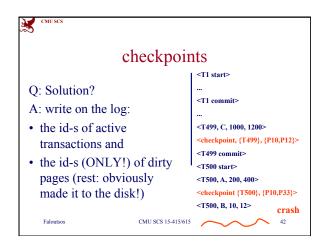

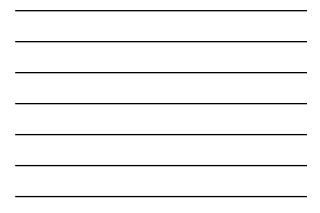

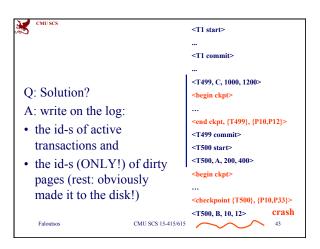

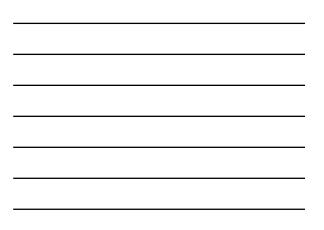

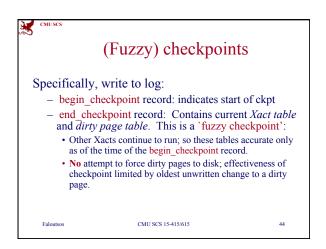

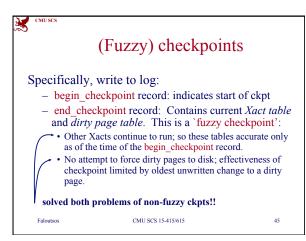

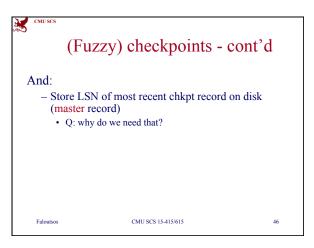

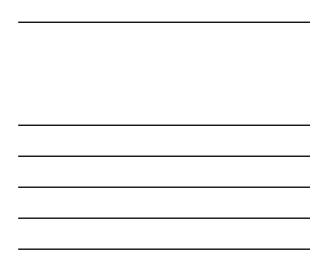

| CMU SCS   |                                                                                        |    |
|-----------|----------------------------------------------------------------------------------------|----|
|           | (Fuzzy) checkpoints - cont'd                                                           | l  |
| And:      |                                                                                        |    |
| (ma       | re LSN of most recent chkpt record on disk<br>aster record)<br>O: why do we need that? |    |
| • ,       | A: so that we know where to start from, on crash & recovery                            |    |
|           |                                                                                        |    |
|           |                                                                                        |    |
| Faloutsos | CMU SCS 15-415/615                                                                     | 47 |

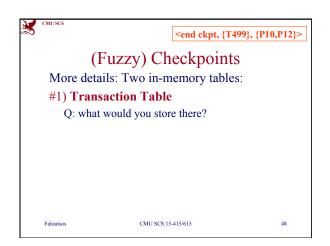

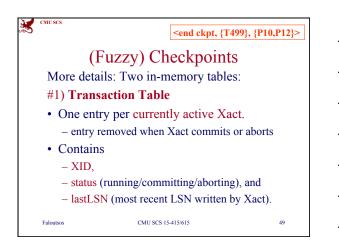

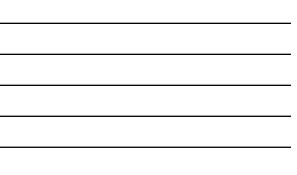

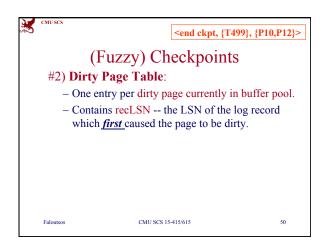

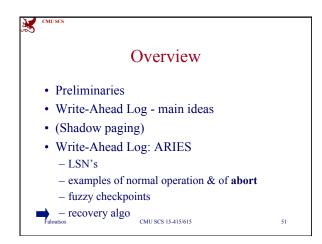

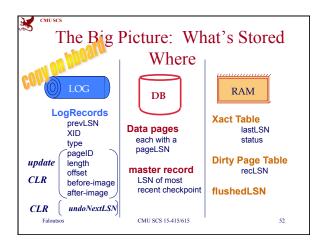

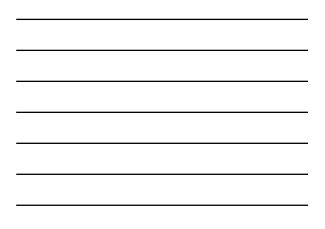

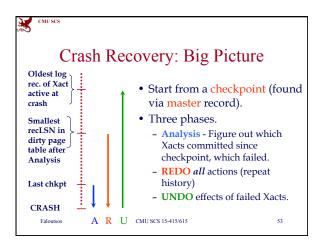

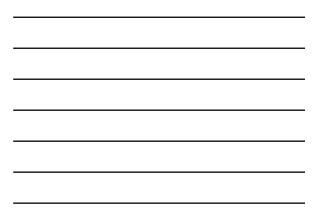

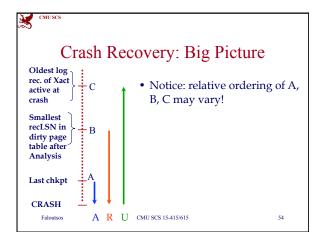

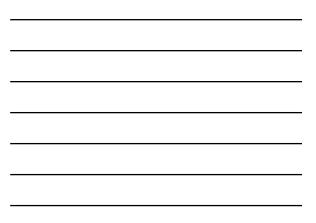

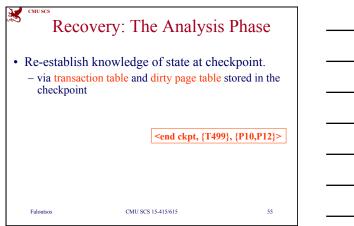

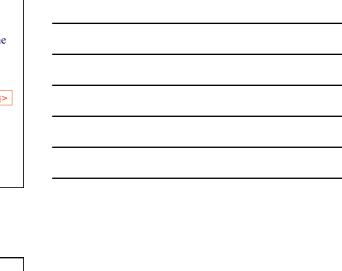

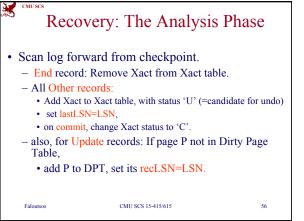

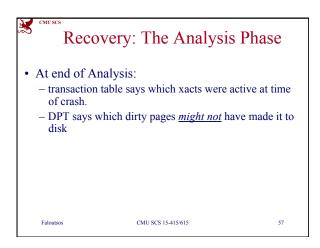

| Recovery: The Analysis Phase                                  |                  |                     |  |  |  |
|---------------------------------------------------------------|------------------|---------------------|--|--|--|
| Example                                                       | xact-table       | Dirty Page<br>table |  |  |  |
| LSN 10 <begin ckpt=""></begin>                                |                  |                     |  |  |  |
| LSN 20 <t96 10,="" 15="" a,="" p33,=""></t96>                 | (T96, U)         | (P33)               |  |  |  |
| LSN 30 <end ckpt="" p33}="" t33},="" {p20,="" {t96,=""></end> | (T96,U), (T33,U) | (P33), (P20)        |  |  |  |
| LSN 40 <t96 commit=""></t96>                                  | (T96,C), (T33,U) | (P33), (P20)        |  |  |  |
| LSN 50 <t96 end=""></t96>                                     | (T33,U)          | (P33), (P20)        |  |  |  |
| Faloutsos CMU SCS 15-415/615                                  |                  | 58                  |  |  |  |

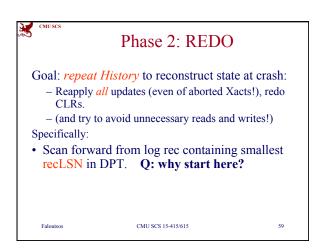

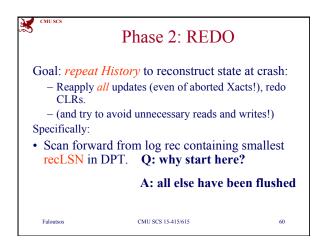

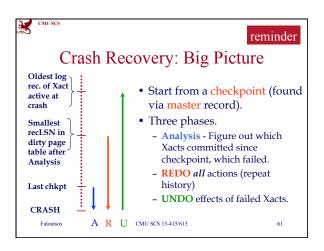

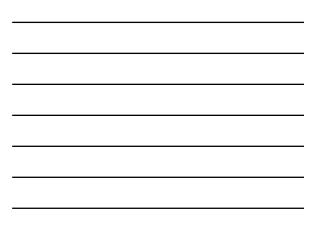

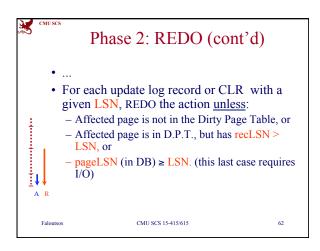

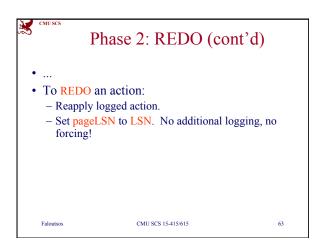

## Faloutsos

CMU SCS 

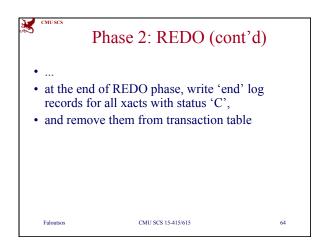

Phase 3: UNDO

• That is, all xacts with 'U' status on the xact

CMU SCS 15-415/615

65

time of crash ('loser xacts')

table of the Analysis phase • Process them in reverse LSN order • using the lastLSN's to speed up traversal

· and issuing CLRs

Faloutsos

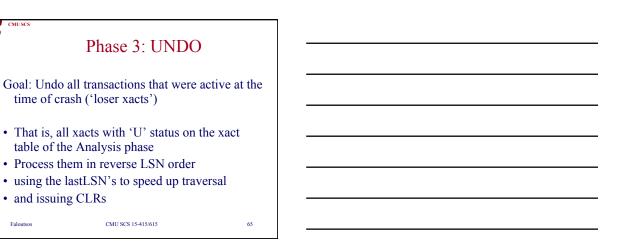

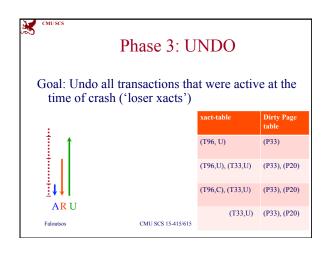

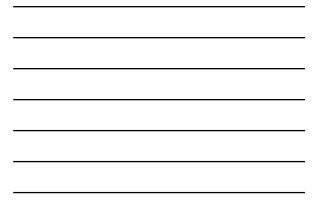

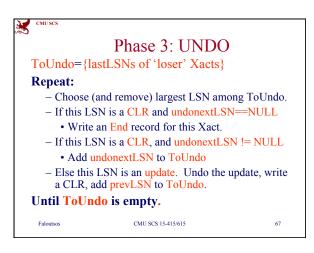

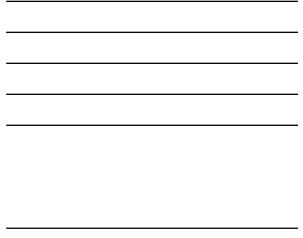

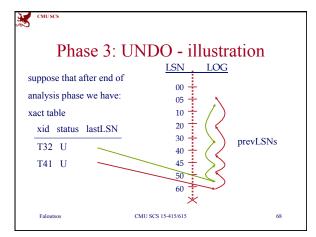

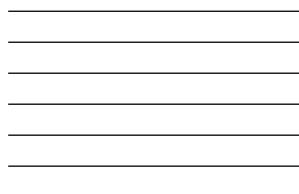

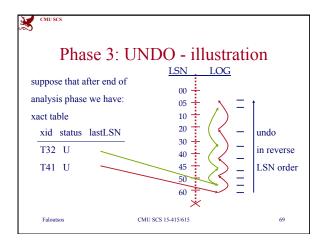

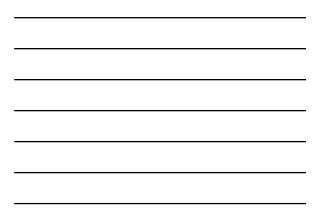

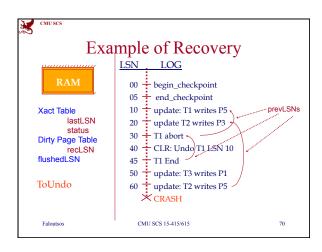

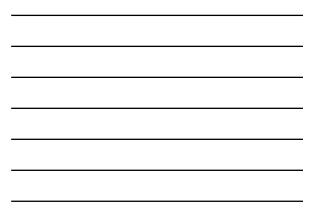

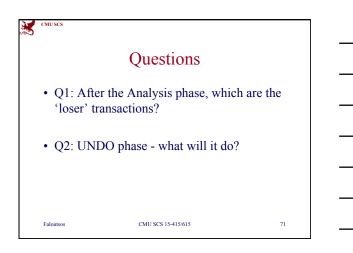

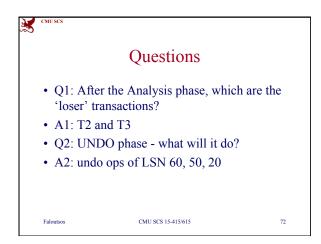

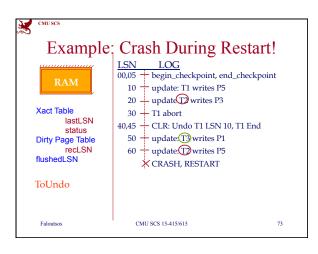

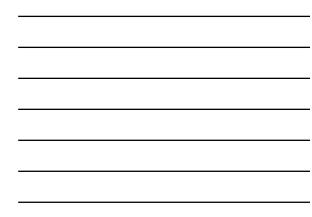

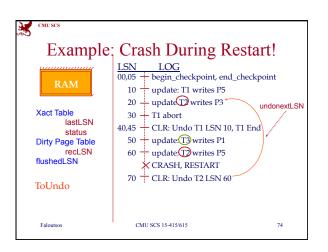

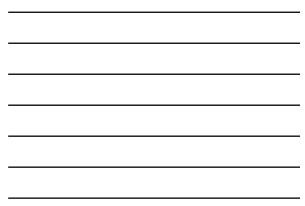

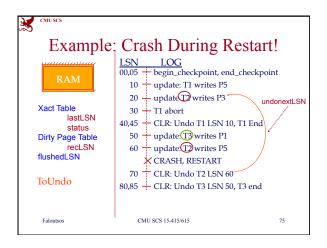

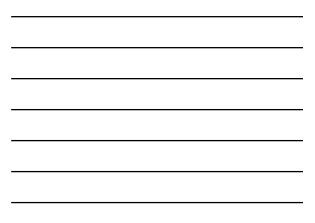

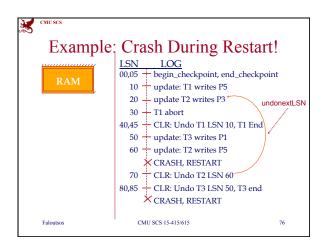

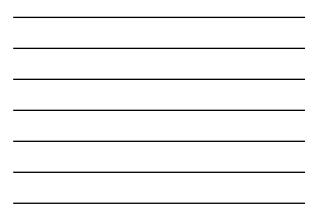

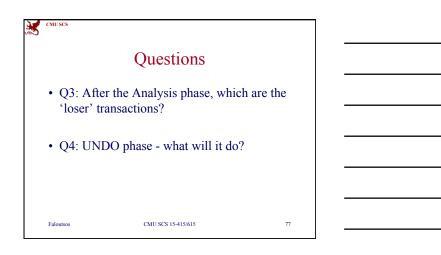

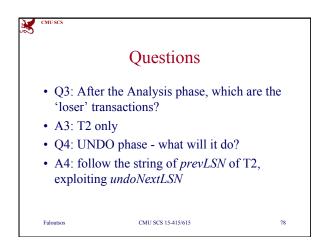

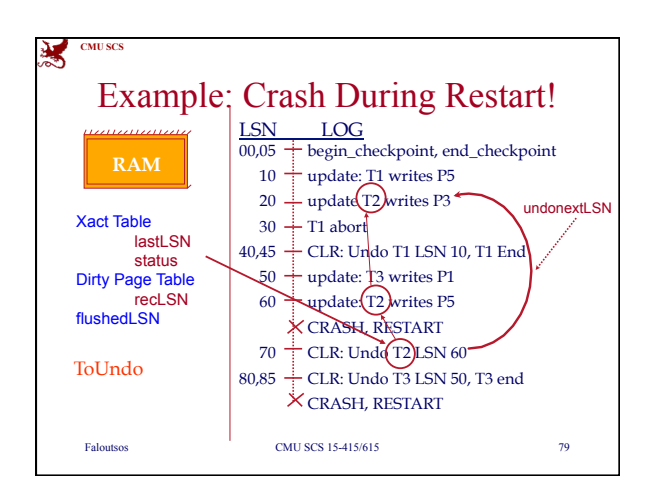

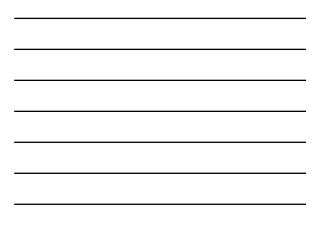

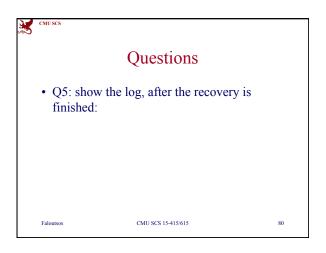

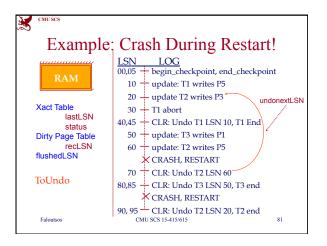

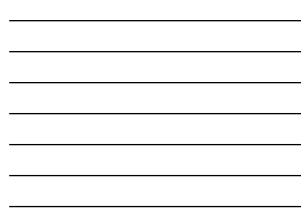

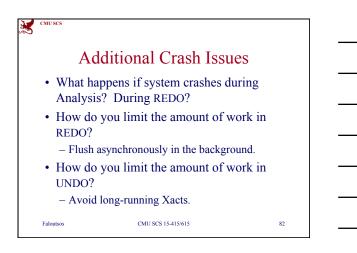

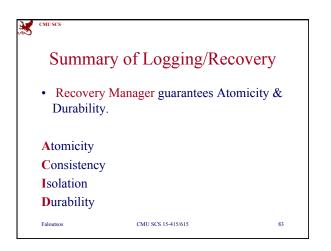

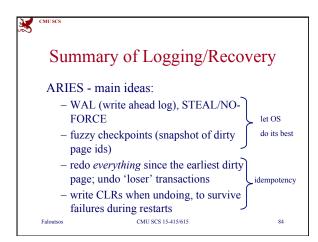

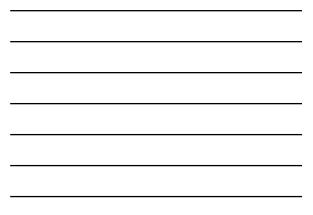

CMU SCS

Faloutsos

## Summary of Logging/Recovery

Additional concepts:

- LSNs identify log records; linked into backwards chains per transaction (via prevLSN).
- pageLSN allows comparison of data page and log records.
- (and several other subtle concepts: undoNextLSN, recLSN etc) CMU SCS 15-415/615